## Package 'dann'

February 14, 2022

<span id="page-0-0"></span>Type Package

Title Discriminant Adaptive Nearest Neighbor Classification

Version 0.2.6

Author Greg McMahan

Maintainer Greg McMahan <gmcmacran@gmail.com>

Description Discriminant Adaptive Nearest Neighbor Classification is a variation of k nearest neighbors where the shape of the neighborhood is data driven. This package implements dann and sub\_dann from Hastie (1995) <[https://web.stanford.edu/~hastie/Papers/dann\\_IEEE.pdf](https://web.stanford.edu/~hastie/Papers/dann_IEEE.pdf)>.

License MIT + file LICENSE

Encoding UTF-8

**Imports** MASS ( $>= 7.3$ ), stats ( $>= 3.5.3$ ), tibble ( $>= 2.1.1$ ), ggplot2  $(>= 3.1.1)$ , stringr  $(>= 1.4.0)$ , purrr  $(>= 0.3.2)$ , rlang  $(>= 1.4.0)$ 0.3.4), fpc  $(>= 2.1 - 11.1)$ , Rcpp  $(>= 1.0.1)$ 

RoxygenNote 7.1.1

**Suggests** test that  $(>= 3.0.0)$ , knitr  $(>= 1.22)$ , rmarkdown  $(>= 1.18)$ , covr ( $>= 3.2.1$ ), mlbench ( $>= 2.1-1$ ), dplyr ( $>= 0.8.0.1$ ), magrittr  $(>= 1.5)$ ,

VignetteBuilder knitr

LinkingTo Rcpp, RcppArmadillo

Config/testthat/edition 3

NeedsCompilation yes

Repository CRAN

Date/Publication 2022-02-14 17:40:05 UTC

## R topics documented:

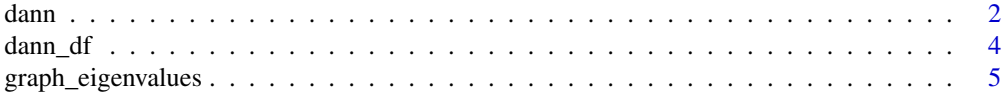

<span id="page-1-0"></span>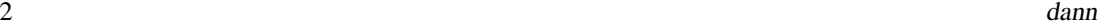

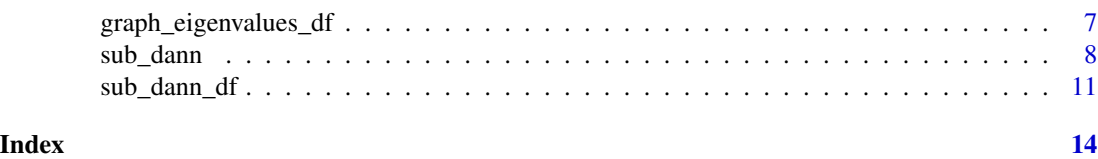

dann *Discriminant Adaptive Nearest Neighbor Classification*

## Description

Discriminant Adaptive Nearest Neighbor Classification

## Usage

```
dann(
 xTrain,
 yTrain,
 xTest,
 k = 5,
  neighborhood_size = max(floor(nrow(xTrain)/5), 50),
  epsilon = 1,
  probability = FALSE
)
```
## Arguments

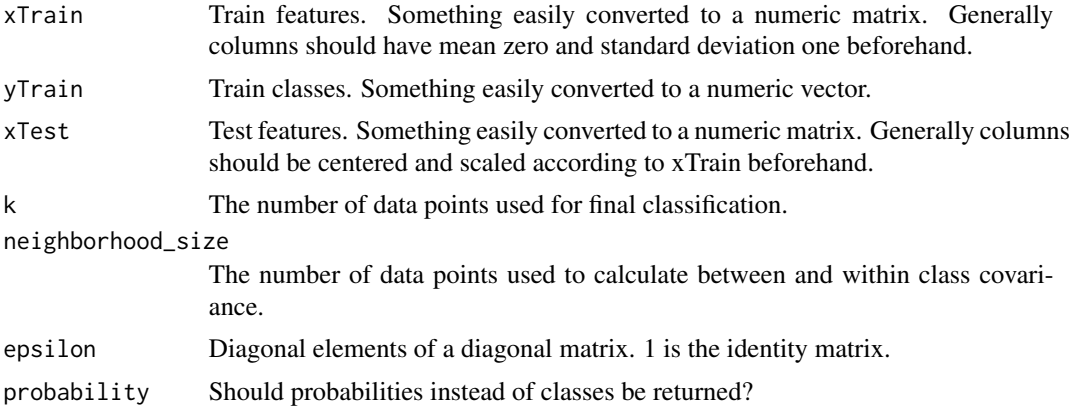

## Details

This is an implementation of Hastie and Tibshirani's [Discriminant Adaptive Nearest Neighbor Clas](https://web.stanford.edu/~hastie/Papers/dann_IEEE.pdf)[sification publication..](https://web.stanford.edu/~hastie/Papers/dann_IEEE.pdf) The code is a port of Christopher Jenness's python [implementation.](https://github.com/christopherjenness/ML-lib)

## Value

A numeric vector containing predicted class or a numeric matrix containing class probabilities.

#### dann 3 ann an 2007. Tha ann an 2008 ann an 2008 ann an 2008 ann an 2008 ann an 2008 ann an 2008. Tha ann an 20

#### Examples

```
library(dann)
library(mlbench)
library(magrittr)
library(dplyr)
library(ggplot2)
######################
# Circle Data
######################
set.seed(1)
train <- mlbench.circle(300, 2) %>%
  tibble::as_tibble()
colnames(train) <- c("X1", "X2", "Y")
ggplot(train, aes(x = X1, y = X2, colour = Y)) +geom_point() +
  labs(title = "Train Data")
xTrain <- train %>%
  select(X1, X2) %>%
  as.matrix()
yTrain <- train %>%
  pull(Y) %>%
  as.numeric() %>%
  as.vector()
test <- mlbench.circle(100, 2) %>%
  tibble::as_tibble()
colnames(test) <- c("X1", "X2", "Y")
ggplot(test, aes(x = X1, y = X2, colour = Y)) +geom_point() +
  labs(title = "Test Data")
xTest <- test %>%
  select(X1, X2) %>%
  as.matrix()
yTest <- test %>%
  pull(Y) %>%
  as.numeric() %>%
  as.vector()
dannPreds <- dann(
  xTrain = xTrain, yTrain = yTrain, xTest = xTest,
  k = 3, neighborhood_size = 50, epsilon = 1,
  probability = FALSE
)
mean(dannPreds == yTest) # An accurate model.
```

```
rm(train, test)
rm(xTrain, yTrain)
rm(xTest, yTest)
rm(dannPreds)
```
## dann\_df *Discriminant Adaptive Nearest Neighbor Classification*

## Description

Discriminant Adaptive Nearest Neighbor Classification

## Usage

```
dann_df(
  formula,
  train,
  test,
  k = 5,
  neighborhood_size = max(floor(nrow(train)/5), 50),
  epsilon = 1,
  probability = FALSE
)
```
#### Arguments

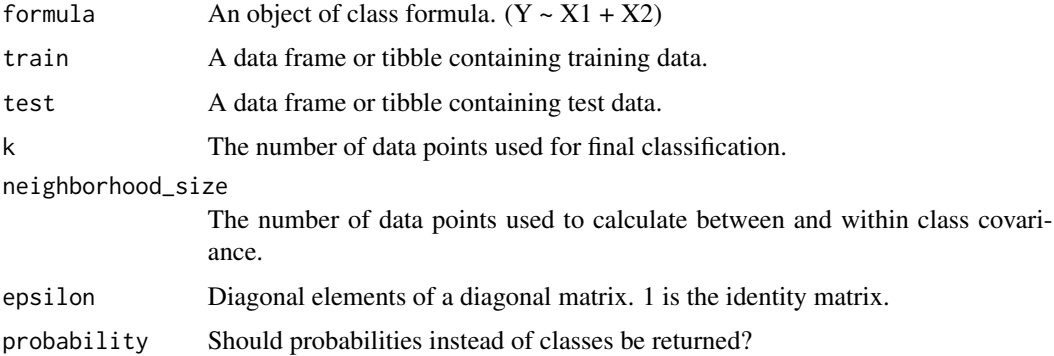

## Details

This is an implementation of Hastie and Tibshirani's [Discriminant Adaptive Nearest Neighbor Clas](https://web.stanford.edu/~hastie/Papers/dann_IEEE.pdf)[sification publication..](https://web.stanford.edu/~hastie/Papers/dann_IEEE.pdf) The code is a port of Christopher Jenness's python [implementation.](https://github.com/christopherjenness/ML-lib)

#### Value

A numeric vector containing predicted class or a numeric matrix containing class probabilities.

## <span id="page-4-0"></span>graph\_eigenvalues 5

#### Examples

```
library(dann)
library(mlbench)
library(magrittr)
library(dplyr)
library(ggplot2)
######################
# Circle Data
######################
set.seed(1)
train <- mlbench.circle(300, 2) %>%
  tibble::as_tibble()
colnames(train) <- c("X1", "X2", "Y")
train <- train %>%
  mutate(Y = as.numeric(Y))ggplot(train, aes(x = X1, y = X2, colour = as.factory('Y))) +geom_point() +
  labs(title = "Train Data", color = "Y")
test <- mlbench.circle(100, 2) %>%
  tibble::as_tibble()
colnames(test) <- c("X1", "X2", "Y")
test <- test %>%
  mutate(Y = as.numeric(Y))ggplot(test, aes(x = X1, y = X2, colour = as.factor(Y))) +geom_point() +
  labs(title = "Test Data", color = "Y")
dannPreds <- dann_df(
  formula = Y \sim X1 + X2,
  train = train, test = test,
  k = 3, neighborhood_size = 50, epsilon = 1,
  probability = FALSE
)
mean(dannPreds == test$Y) # An accurate model.
rm(train, test)
rm(dannPreds)
```
graph\_eigenvalues *A helper for sub\_dann*

#### Description

A helper for sub\_dann

#### Usage

```
graph_eigenvalues(
 xTrain,
 yTrain,
  neighborhood_size = max(floor(nrow(xTrain)/5), 50),
 weighted = FALSE,
  sphere = "mcd"
)
```
#### Arguments

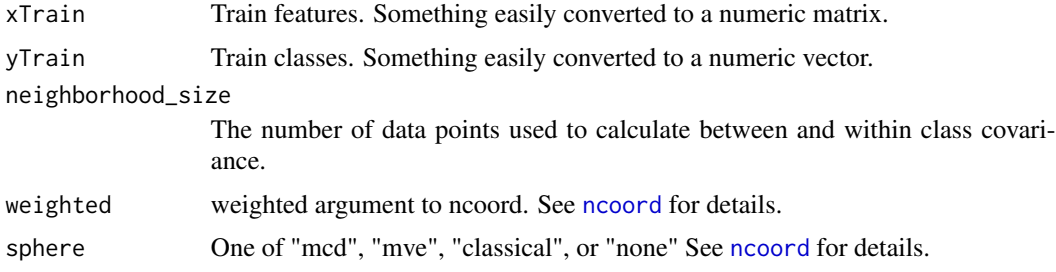

## Details

This function plots the eigenvalues found by [ncoord](#page-0-0). The user should make a judgement call on how many eigenvalues are large and set sub\_dann's numDim to that number.

### Value

A ggplot2 graph.

## Examples

```
library(dann)
library(mlbench)
library(magrittr)
library(dplyr)
```
#### ######################

```
# Circle data with 2 related variables and 5 unrelated variables
######################
set.seed(1)
train <- mlbench.circle(300, 2) %>%
  tibble::as_tibble()
colnames(train)[1:3] <- c("X1", "X2", "Y")
```

```
# Add 5 unrelated variables
train <- train %>%
 mutate(
   UI = runif(300, -1, 1),U2 = runif(300, -1, 1),U3 = runif(300, -1, 1),
```
<span id="page-5-0"></span>

```
U4 = runif(300, -1, 1),U5 = runif(300, -1, 1)\mathcal{L}xTrain <- train %>%
  select(X1, X2, U1, U2, U3, U4, U5) %>%
  as.matrix()
yTrain <- train %>%
  pull(Y) %>%
  as.numeric() %>%
  as.vector()
# Graph suggests a subspace with 2 dimensions. The correct answer.
graph_eigenvalues(
  xTrain = xTrain, yTrain = yTrain,
 neighborhood_size = 50, weighted = FALSE, sphere = "mcd"
)
rm(train)
rm(xTrain, yTrain)
```
graph\_eigenvalues\_df *A helper for sub\_dann\_df*

## Description

A helper for sub\_dann\_df

#### Usage

```
graph_eigenvalues_df(
 formula,
  train,
  neighborhood_size = max(floor(nrow(train)/5), 50),
 weighted = FALSE,
  sphere = "mcd"
)
```
#### Arguments

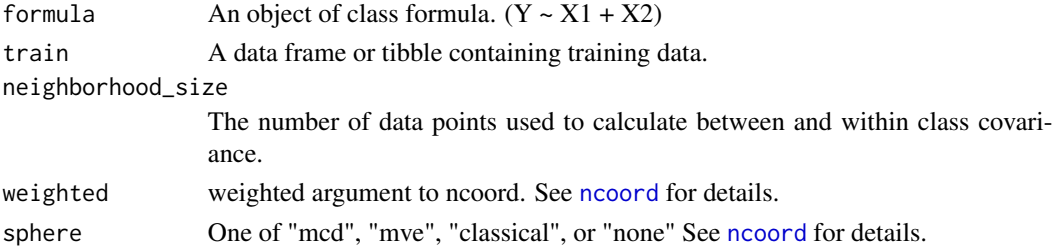

### <span id="page-7-0"></span>Details

This function plots the eigenvalues found by [ncoord](#page-0-0). The user should make a judgement call on how many eigenvalues are large and set sub\_dann\_df's numDim to that number.

#### Value

A ggplot2 graph.

## Examples

```
library(dann)
library(mlbench)
library(magrittr)
library(dplyr)
######################
# Circle data with 2 related variables and 5 unrelated variables
######################
set.seed(1)
train <- mlbench.circle(300, 2) %>%
  tibble::as_tibble()
colnames(train)[1:3] <- c("X1", "X2", "Y")
train <- train %>%
  mutate(Y = as.numeric(Y))# Add 5 unrelated variables
train <- train %>%
  mutate(
   U1 = runif(300, -1, 1),U2 = runif(300, -1, 1),U3 = runif(300, -1, 1),U4 = runif(300, -1, 1),U5 = runif(300, -1, 1))
# Graph suggests a subspace with 2 dimensions. The correct answer.
graph_eigenvalues_df(
  formula = Y ~ X1 + X2 + U1 + U2 + U3 + U4 + U5, train = train,
  neighborhood_size = 50, weighted = FALSE, sphere = "mcd"
)
rm(train)
```
sub\_dann *Discriminant Adaptive Nearest Neighbor With Subspace Reduction*

#### Description

Discriminant Adaptive Nearest Neighbor With Subspace Reduction

#### <span id="page-8-0"></span>sub\_dann 9

## Usage

```
sub_dann(
 xTrain,
 yTrain,
 xTest,
 k = 5,
  neighborhood_size = max(floor(nrow(xTrain)/5), 50),
  epsilon = 1,
  probability = FALSE,
  weighted = FALSE,sphere = "mod",numDim = ceiling(ncol(xTrain)/2)
\mathcal{E}
```
## Arguments

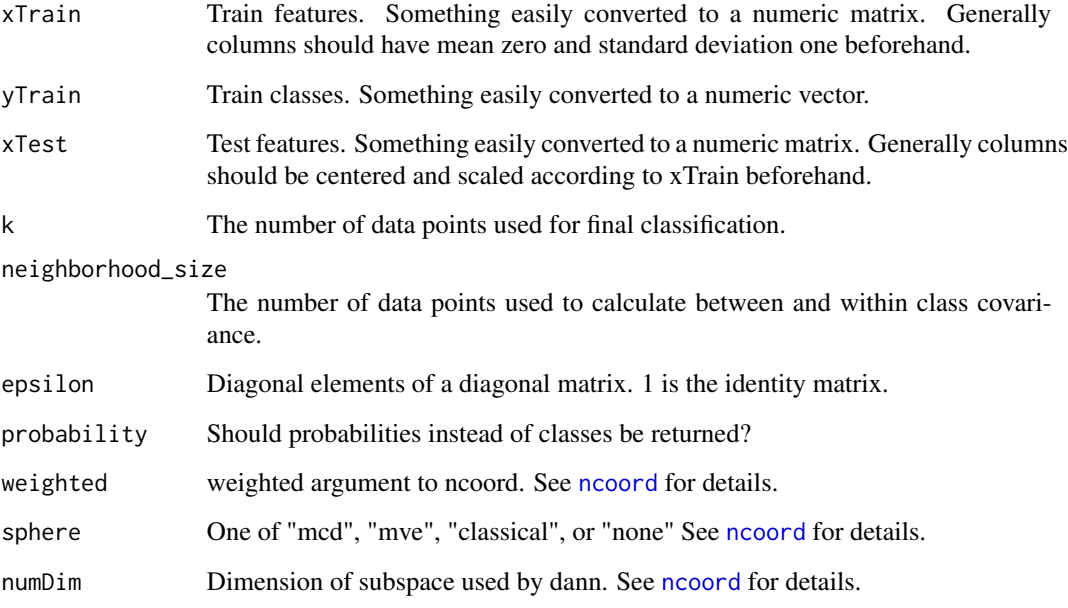

#### Details

An implementation of Hastie and Tibshirani's sub-dann in section 4.1 of [Discriminant Adaptive](https://web.stanford.edu/~hastie/Papers/dann_IEEE.pdf) [Nearest Neighbor Classification publication..](https://web.stanford.edu/~hastie/Papers/dann_IEEE.pdf)

dann's performance suffers when noise variables are included in the model. Simulations show sub\_dann will generally be more performant in this scenario.

## Value

A numeric vector containing predicted class or a numeric matrix containing class probabilities.

## Examples

```
library(dann)
library(mlbench)
library(magrittr)
library(dplyr)
library(ggplot2)
######################
# Circle data with unrelated variables
######################
set.seed(1)
train <- mlbench.circle(300, 2) %>%
  tibble::as_tibble()
colnames(train)[1:3] <- c("X1", "X2", "Y")
# Add 5 unrelated variables
train <- train %>%
  mutate(
    UI = runif(300, -1, 1),U2 = runif(300, -1, 1),U3 = runif(300, -1, 1),U4 = runif(300, -1, 1),
    U5 = runif(300, -1, 1)\lambdaxTrain <- train %>%
  select(X1, X2, U1, U2, U3, U4, U5) %>%
  as.matrix()
yTrain <- train %>%
  pull(Y) %>%
  as.numeric() %>%
  as.vector()
test <- mlbench.circle(100, 2) %>%
  tibble::as_tibble()
colnames(test)[1:3] <- c("X1", "X2", "Y")
# Add 5 unrelated variables
test <- test %>%
  mutate(
    UI = runif(100, -1, 1),U2 = runif(100, -1, 1),U3 = runif(100, -1, 1),U4 = runif(100, -1, 1),U5 = runif(100, -1, 1))
xTest <- test %>%
  select(X1, X2, U1, U2, U3, U4, U5) %>%
  as.matrix()
```

```
yTest <- test %>%
  pull(Y) %>%
  as.numeric() %>%
  as.vector()
dannPreds <- dann(
  xTrain = xTrain, yTrain = yTrain, xTest = xTest,
  k = 3, neighborhood_size = 50, epsilon = 1,
  probability = FALSE
\mathcal{L}mean(dannPreds == yTest) # Not a good model
# Graph suggests a subspace with 2 dimensions. The correct answer.
graph_eigenvalues(
  xTrain = xTrain, yTrain = yTrain, neighborhood_size = 50,
  weighted = FALSE, sphere = "mcd"
)
subDannPreds <- sub_dann(
  xTrain = xTrain, yTrain = yTrain, xTest = xTest,
  k = 3, neighborhood_size = 50, epsilon = 1,
  probability = FALSE,
  weighted = FALSE, sphere = "classical", numDim = 2
)
# sub_dan does much better when unrelated variables are present.
mean(subDannPreds == yTest)
rm(train, test)
rm(xTrain, yTrain)
rm(xTest, yTest)
rm(dannPreds, subDannPreds)
```
sub\_dann\_df *Discriminant Adaptive Nearest Neighbor With Subspace Reduction*

#### Description

Discriminant Adaptive Nearest Neighbor With Subspace Reduction

#### Usage

```
sub_dann_df(
  formula,
  train,
  test,
  k = 5,
  neighborhood_size = max(floor(nrow(train)/5), 50),
  epsilon = 1,
  probability = FALSE,
```

```
weighted = FALSE,sphere = "mod",
 numDim = ceiling(ncol(train)/2)
\lambda
```
## Arguments

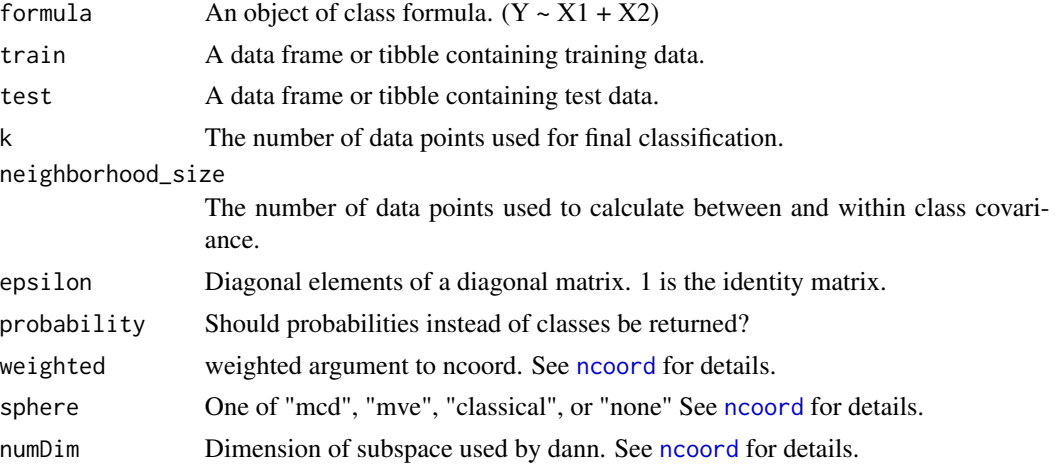

### Details

An implementation of Hastie and Tibshirani's sub-dann in section 4.1 of [Discriminant Adaptive](https://web.stanford.edu/~hastie/Papers/dann_IEEE.pdf) [Nearest Neighbor Classification publication..](https://web.stanford.edu/~hastie/Papers/dann_IEEE.pdf)

dann's performance suffers when noise variables are included in the model. Simulations show sub\_dann will generally be more performant in this scenario.

## Value

A numeric vector containing predicted class or a numeric matrix containing class probabilities.

## Examples

```
library(dann)
library(mlbench)
library(magrittr)
library(dplyr)
library(ggplot2)
```

```
######################
```

```
# Circle data with unrelated variables
######################
set.seed(1)
train <- mlbench.circle(300, 2) %>%
  tibble::as_tibble()
colnames(train)[1:3] <- c("X1", "X2", "Y")
train <- train %>%
  mutate(Y = as.numeric(Y))
```
<span id="page-11-0"></span>

```
# Add 5 unrelated variables
train <- train %>%
 mutate(
   U1 = runif(300, -1, 1),
   U2 = runif(300, -1, 1),U3 = runif(300, -1, 1),U4 = runif(300, -1, 1),U5 = runif(300, -1, 1)\lambdatest <- mlbench.circle(100, 2) %>%
  tibble::as_tibble()
colnames(test)[1:3] <- c("X1", "X2", "Y")
test <- test %>%
  mutate(Y = as.numeric(Y))# Add 5 unrelated variables
test <- test %>%
  mutate(
   UI = runif(100, -1, 1),U2 = runif(100, -1, 1),U3 = runif(100, -1, 1),
   U4 = runif(100, -1, 1),U5 = runif(100, -1, 1)
  )
dannPreds <- dann_df(
  formula = Y ~ X1 + X2 + U1 + U2 + U3 + U4 + U5,
  train = train, test = test,
  k = 3, neighborhood_size = 50, epsilon = 1,
  probability = FALSE
\lambdamean(dannPreds == test$Y) # Not a good model
# Graph suggests a subspace with 2 dimensions. (The correct answer.)
graph_eigenvalues_df(
  formula = Y ~ X1 + X2 + U1 + U2 + U3 + U4 + U5, train = train,
  neighborhood_size = 50, weighted = FALSE, sphere = "mcd"
)
subDannPreds <- sub_dann_df(
  formula = Y ~ X1 + X2 + U1 + U2 + U3 + U4 + U5,
  train = train, test = test,
  k = 3, neighborhood_size = 50, epsilon = 1,
  probability = FALSE,
  weighted = FALSE, sphere = "classical", numDim = 2
\lambda# sub_dan does much better when unrelated variables are present.
mean(subDannPreds == test$Y)
rm(train, test)
rm(dannPreds, subDannPreds)
```
# <span id="page-13-0"></span>Index

dann, [2](#page-1-0) dann\_df, [4](#page-3-0)

graph\_eigenvalues, [5](#page-4-0) graph\_eigenvalues\_df, [7](#page-6-0)

ncoord, *[6](#page-5-0)[–9](#page-8-0)*, *[12](#page-11-0)*

sub\_dann, [8](#page-7-0) sub\_dann\_df, [11](#page-10-0)